The book was found

## **Illustrator CS5: Advanced, ACE Edition [With CDROM] (ILT)**

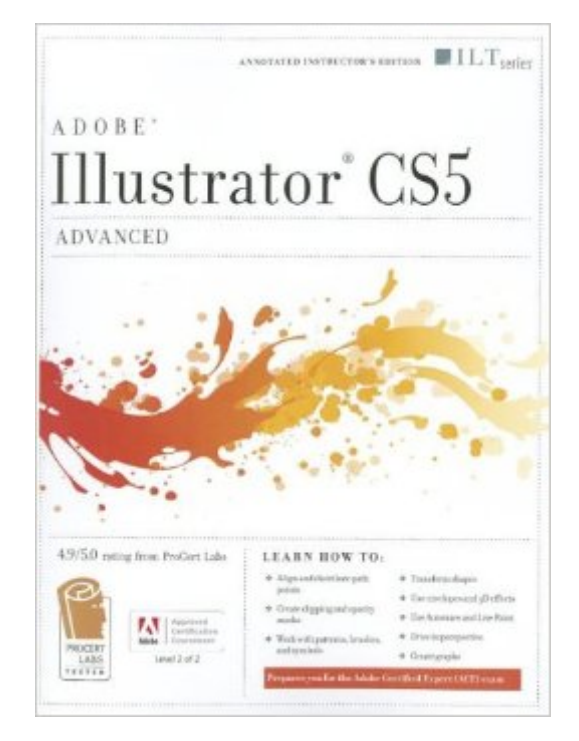

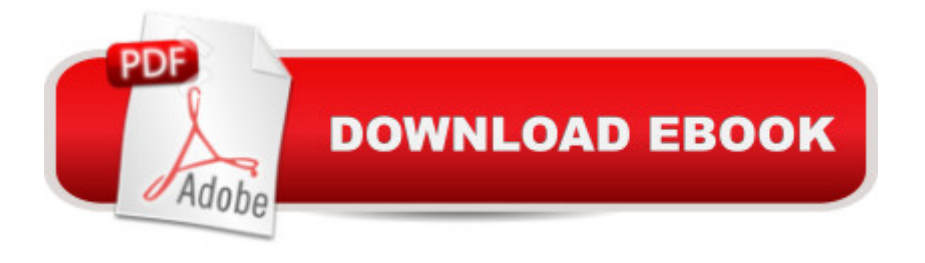

Illustrator CS5: Advanced, ACE Edition, is part of a two-course ILT series, which is designed to help students prepare for the Adobe Certified Expert exam for Illustrator CS5. In this course, students will learn more advanced techniques for working with paths, masks, fills, and strokes. Students will also learn how to use transformation tools, envelopes, filters, effects, and graphic styles. In addition, students will learn how to convert raster images to vector art and how to manage color settings, color separations, and print specifications. Finally, students will learn how to work with slices and how to optimize and export images for the Web.

## **Book Information**

Series: ILT Spiral-bound: 276 pages Publisher: Axzo Press; Tch edition (April 26, 2011) Language: English ISBN-10: 1426021038 ISBN-13: 978-1426021039 Product Dimensions: 10.8 x 8.9 x 0.7 inches Shipping Weight: 1.6 pounds Average Customer Review: Be the first to review this item Best Sellers Rank: #17,241,589 in Books (See Top 100 in Books) #98 in Books > Computers & Technology > Certification > Adobe #3097 in $\hat{A}$  Books > Computers & Technology > Software > Design & Graphics #17877 in Books > Computers & Technology > Programming > Graphics & Multimedia

## Download to continue reading...

Illustrator CS5: Advanced, ACE Edition [With CDROM] (ILT) Illustrator CS5: Advanced, Ace Edition [\(Ilt\) The Design Collection R](http://ebooksperfect.com/en-us/read-book/Eq3L3/illustrator-cs5-advanced-ace-edition-with-cdrom-ilt.pdf?r=zo3edHJf%2BBCMvN33yBFEHJoDa9iW%2BwR6pY15ETmIRR6aKk0nBf0AuCddb3mHu6O4)evealed: Adobe InDesign CS5, Photoshop CS5 and Illustrator CS5 (Adobe Creative Suite) Illustrator Cs5: Basic, Ace Edition + Certblaster (ILT) Illustrator CS5: Basic, ACE Edition (ILT) Dreamweaver CS4: Advanced ACE Edition Student Manual [With CDROM] (ILT) Illustrator Cs3: Advanced, Ace Edition + Certblaster, Student Manual (ILT) Flash CS5: Basic, ACA Edition [With CDROM] (ILT) Photoshop CS5: Production: ACA Edition [With CDROM] (ILT) Adobe Dreamweaver CS4, Basic, ACE Edition [With CDROM] (ILT) Acrobat 9 Pro: Basic: ACE Edition [With CDROM] (ILT) Illustrator Cs4: Basic, Ace Edition + Certblaster + Data (ILT) Flash CS5: Advanced, ACA Edition (ILT) Dreamweaver CS5: Advanced: ACA Edition (ILT) Photoshop Cs5:

+ Data (ILT) Flash Cs5 Professional: Advanced, Aca Edition + Certblaster (ILT) Dreamweaver Cs3: Advanced, Ace Edition + Certblaster, Student Manual with Data (ILT) Photoshop Cs4: Advanced, Ace Edition + Certblaster (ILT) Acrobat 8 Professional: Advanced, Ace Edition + Certblaster, Student Manual with Data (ILT)

**Dmca**